Creating Tutorial Materials as Lecture Supplements by Integrating Drawing Tablet and Video Capturing/Sharing

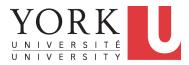

Computer Science Education Research Conference CSERC'19 / Nov 18 / Larnaca, Cyprus

Chen-Wei Wang York University, Toronto, Canada

#### Challenges of Undergraduate Teaching

**1.** complex computational thinking:

limited prior exposure large class size

- e.g., OOP: class associations and loops [paper]
- e.g., OOP: **polymorphic** collection and **dynamic** binding [talk]
- 2. weekly laboratories:
  - Lab assignment are important opportunities for students to achieve the intended *learning outcomes*.
  - Instructors should provide in-depth remarks and illustrations on 0 examples, reflecting their *insights into the subjects*, but ...
    - fixed lecture hours  $\Rightarrow$  **logical** decomposition of topics
      - limited lecture hours  $\Rightarrow$  thorough, uninterrupted discussion

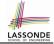

*lectures*  $\Rightarrow$  *pre-requisites* 

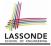

#### How to Help this Frustrated Student?

Frustrated Student: I did attend classes but could not complete the weekly lab assignments.

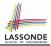

#### How can we make the

in-depth and thorough *illustrations* accessible to students

for their self-paced study outside the classroom

so as to help them complete the lab assignments?

# Contribution:

- A technique for
  - Recording illustrations of complex ideas on a drawing tablet.
    - Pre-recording preparation of starter artifacts
      - (e.g., code fragments, diagrams)
    - Frequent and heavyweight annotations
  - Allowing students to study outside class at their own pace

Let's illustrate the technique using a short **tutorial** on **polymorphism** and **dynamic binding** in OOP.

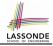

#### Demo Tutorial: Recall from Last Tutorial (1)

```
class Course {
 private String title;
 private double fee;
 Course(String title, double fee) {
  this.title = title;
  this.fee = fee;
 String getTitle() {
   return this.title;
 double getFee() {
   return this.fee;
```

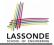

#### Demo Tutorial: Recall from Last Tutorial (2)

```
class Student {
 private String name;
 private Course[] courses;
 private int noc; /* number of courses */
 Student(String name) {
  this.name = name; this.courses = new Course[10];
 String getName() { return this.name; }
 void register(Course c) { this.courses[noc] = c; this.noc ++; }
 double getTuition() {
  double base = 0;
   for(int i = 0; i < noc; i + +) {
    base += this.courses[i].getFee();
   return base:
```

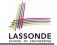

#### Demo Tutorial: Recall from Last Tutorial (3)

```
class ResidentStudent extends Student {
 ResidentStudent(String name) {
   super(name);
 private double premiumRate;
 double getPremiumRate() {
   return this.premiumRate;
 void setPremiumRate(double r) {
   this.premiumRate = r;
 double getTuition() {
  double base = super.getTuition();
   return base * premiumRate;
```

### 

#### Demo Tutorial: Recall from Last Tutorial (4)

```
class NonResidentStudent extends Student {
 NonResidentStudent(String name) {
   super(name);
 private double discountRate;
 double getDiscountRate() {
   return this.discountRate:
 void setDiscountRate(double r) {
  this.discountRate = r:
 double getTuition() {
  double base = super.getTuition();
   return base * discountRate:
```

## 

#### Demo Tutorial: Recall from Last Tutorial (5)

```
class StudentManagementSystem {
 Student[] students;
 int nos: /* number of students */
 public StudentManagementSystem() {
   students = new Student[10000];
 void add(Student s) {
  this.students[this.nos] = s;
  this.nos ++;
 Student[] getStudents() {
   Student[] ss = new Student[this.nos];
   for(int i = 0; i < this.nos; i ++) { ss[i] = this.students[i]; }
   return ss;
```

#### **Demo Tutorial: Console Tester**

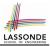

```
1
    public class SMSTester {
2
     public static void main(String[] args) {
3
       Course eecs2030 = new Course("Advanced OOP", 1000.0);
4
       Course eecs3311 = new Course("Software Design", 1000.0);
5
       ResidentStudent heeyeon = new ResidentStudent("Heeyeon");
6
       heeveon.setPremiumRate(1.25);
7
       heeyeon.register(eecs2030);
8
       heeveon.register(eecs3311);
9
       NonResidentStudent jiyoon = new NonResidentStudent ("Jiyoon");
10
       iivoon.setDiscountRate(0.75);
11
       jiyoon.register(eecs2030);
12
       jiyoon.register(eecs3311);
13
       StudentManagementSystem sms = new StudentManagementSystem();
14
       sms.add(heeyeon);
15
       sms.add(jiyoon);
16
17
```

Exercise 1: How do L14 & L15 result in a *polymorphic* array. Exercise 2: Add code to output the *tuition due* for students.

#### **Demo Tutorial: Expected Console Output**

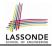

· Let's first see how the expected output look like!

```
Heeyeon should pay $2500.0 Jiyoon should pay $1500.0
```

• Given:

```
class StudentManagementSystem {
   Student[] students;
   ...
}
```

How can our code ensure that the tuition of:

- 1st resident student is calculated using premium rate.
- 2nd non-resident student is calculated using discount rate.
- Let's code this up!

#### A Pattern for Tutoring Complex Ideas

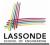

- I just demonstrated a *tutoring pattern*, choreographing:
  - Specify the Problem: Slide Show and/or Programming IDE
  - Sketch the Solution: Drawing Tablet
  - Develop the Solution: Programming IDE
  - Discuss the Solution: Drawing Tablet
- When the *drawing tablet* is used:

**Annotate** on starter pages to explain *critical steps* in the solution. e.g., **starter** page vs. *annotated* page in the example lecture

- More examples:
  - Paper: teaching an OO programming pattern using primitive arrays
  - My lectures page (with links to various tutorials): https://www.eecs.yorku.ca/~jackie/teaching/ lectures/index.html

#### **Contribution:**

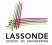

An Approach for Creating Effective Tutorials

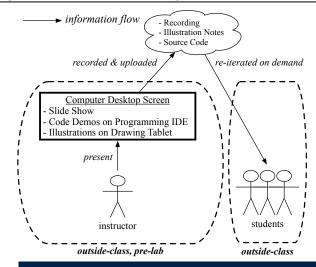

#### Study Resources: Video Playlist

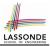

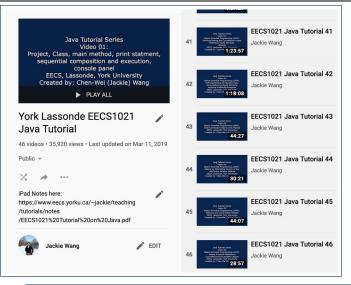

#### **Study Resources: iPad Notes**

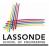

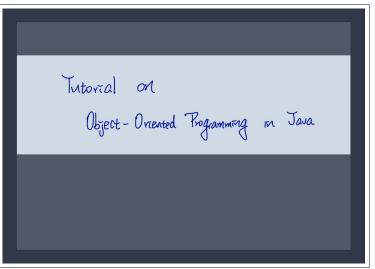

#### **Teaching Context**

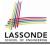

#### Proposed approach adopted in *undergraduate teaching* :

- 7 iterations of four courses
- Created 12 series of 148 tutorial videos (≈ 59.5 hours)
- Tutored 1,295 students
- e.g., Java Programming from Scratch
  - variables, assignments
  - if-statements, loops, arrays
  - · classes, attributes, methods, objects, aliasing
- e.g., OOP for Developing Android Mobile Apps
  - Model-View-Controller
- e.g., Developing a Birthday Book Application in Java
  - multiple classes
  - complex loops

Nonetheless, the proposed approach is *sufficiently general* for tutoring any *complex idea*.

[ data flow ] [ control flow ] [ basic OOP ]

[1st-, 2nd-, 3rd-year]

#### Reflections

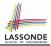

Instructor's Efforts

Starter Pages: What concepts/examples should be illustrated?

- Drawing Tablet vs. Blackboard/Whiteboard
  - Time Effectiveness: Starter pages let us get straight to the point.
  - *Reusability*: Starter pages may be <u>elaborated</u> and <u>reused</u>.
- Drawing Tablet vs. Slide Animations

*Flexibility*: *Dynamic* control of the pace and level of details w.r.t. the *comprehension level*.

e.g., starter page vs. annotated page in the example lecture

• Review of Tutorials

*Repetition*: Even effective illustrations take repetitions to achieve *full comprehension*.

#### Beyond this talk...

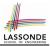

- Read my paper!
  - Adopting the Approach
  - Evaluation: Students' Perception
  - · Evaluation: Improvement on Students' Performance
  - Comparison with Related Works
- Similar approach adopted for delivering effective lectures :

Chen-Wei Wang. Integrating Drawing Tablet and Video Capturing/Sharing to Facilitate Student Learning. In ACM Computing Education (CompEd), 2019. Chengdu, China.

### **Questions?**

#### Teaching Challenge: Big Classes

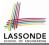

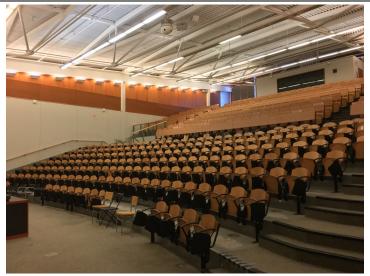

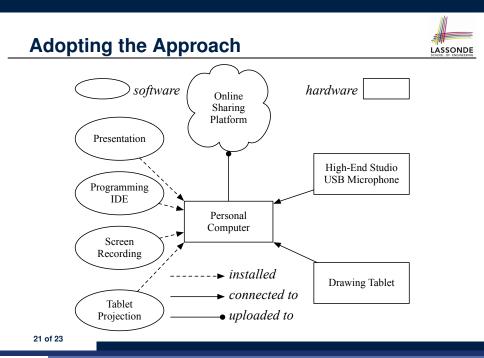

#### Index (1)

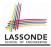

Challenges of Undergraduate Teaching How to Help this Frustrated Student? **Motivating Question** Contribution: Creating Effective Tutorials on Complex Ideas Demo Tutorial: Recall from Last Tutorial (1) Demo Tutorial: Recall from Last Tutorial (2) Demo Tutorial: Recall from Last Tutorial (3) Demo Tutorial: Recall from Last Tutorial (4) Demo Tutorial: Recall from Last Tutorial (5) Demo Tutorial: Console Tester Demo Tutorial: Expected Console Output A Pattern for Tutoring Complex Ideas 22 of 23

Index (2)

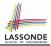

Contribution: An Approach for Creating Effective Tutorials

Study Resources: Playlist

Study Resources: iPad Notes

**Teaching Context** 

Reflections

Beyond this talk...

**Teaching Challenge: Big Classes** 

Adopting the Approach